## **Cross LEA Validation – Error SE810 Instructions**

The students listed were reported as transfers to a detention center within the district (Exit Code=12) in the current or prior year and received a GED in the current school year. Required action: District with exit 12 in prior year needs to enter adjustment 42.

Using the information provided in the report titled **"EOY Cross LEA Edit Report"**, you will need to create a row in your current adjustment file with a membership base adjustment for each student listed. You should be able to pull the students last reported record from the information in the EOY Cross LEA Edit Report. Please use adjustment justification code 42 for these students.

## **Example:**

Assume your district number is 9999 and the following entry appears on the EOY Cross LEA Edit Report below:

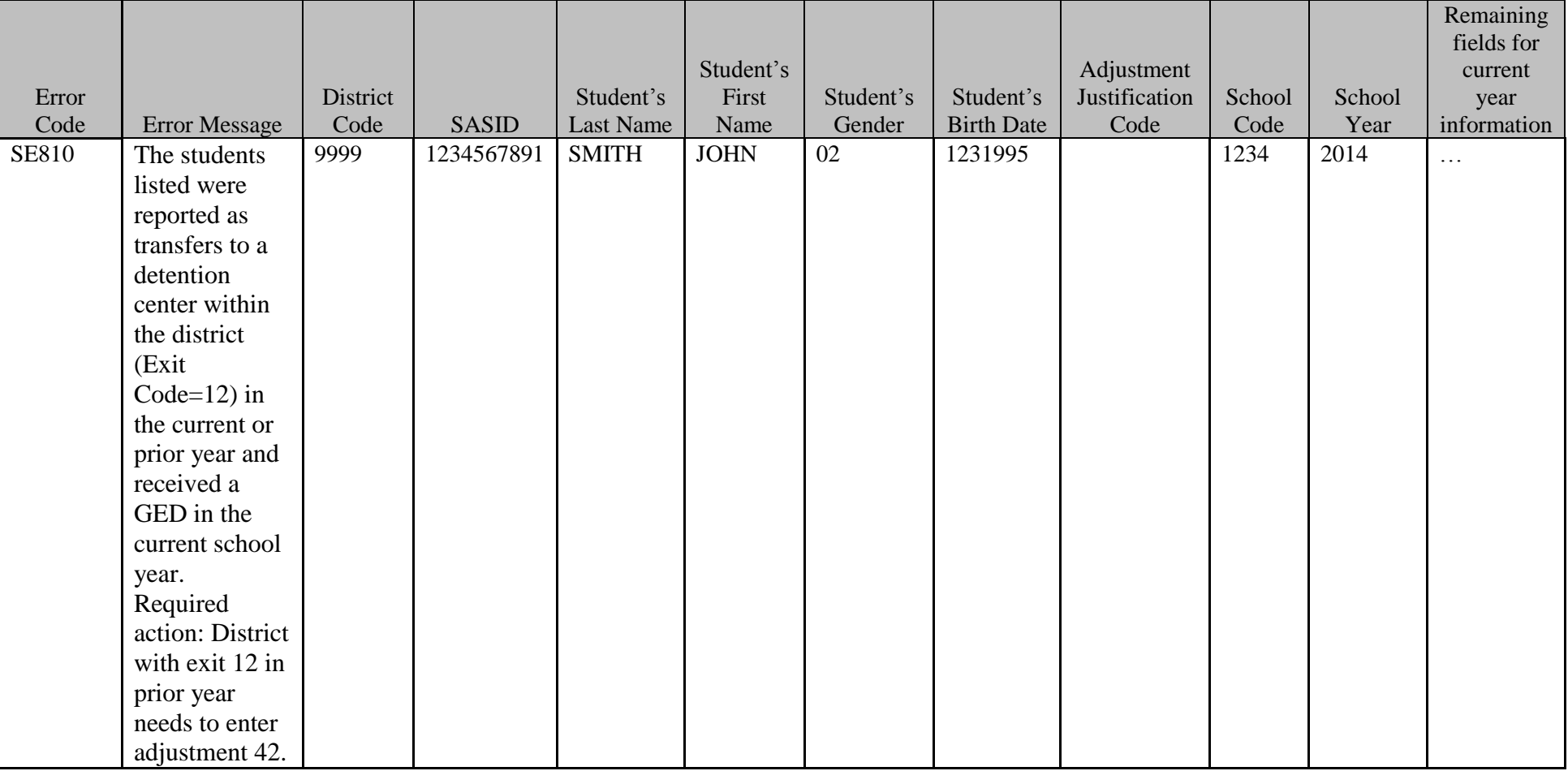

You would need to copy the above information into an adjustment record for John Smith in the adjustment file. Below is an example of the values which should be used for the adjustment file. These values can be copied directly from the **EOY Cross LEA Edit Report**.

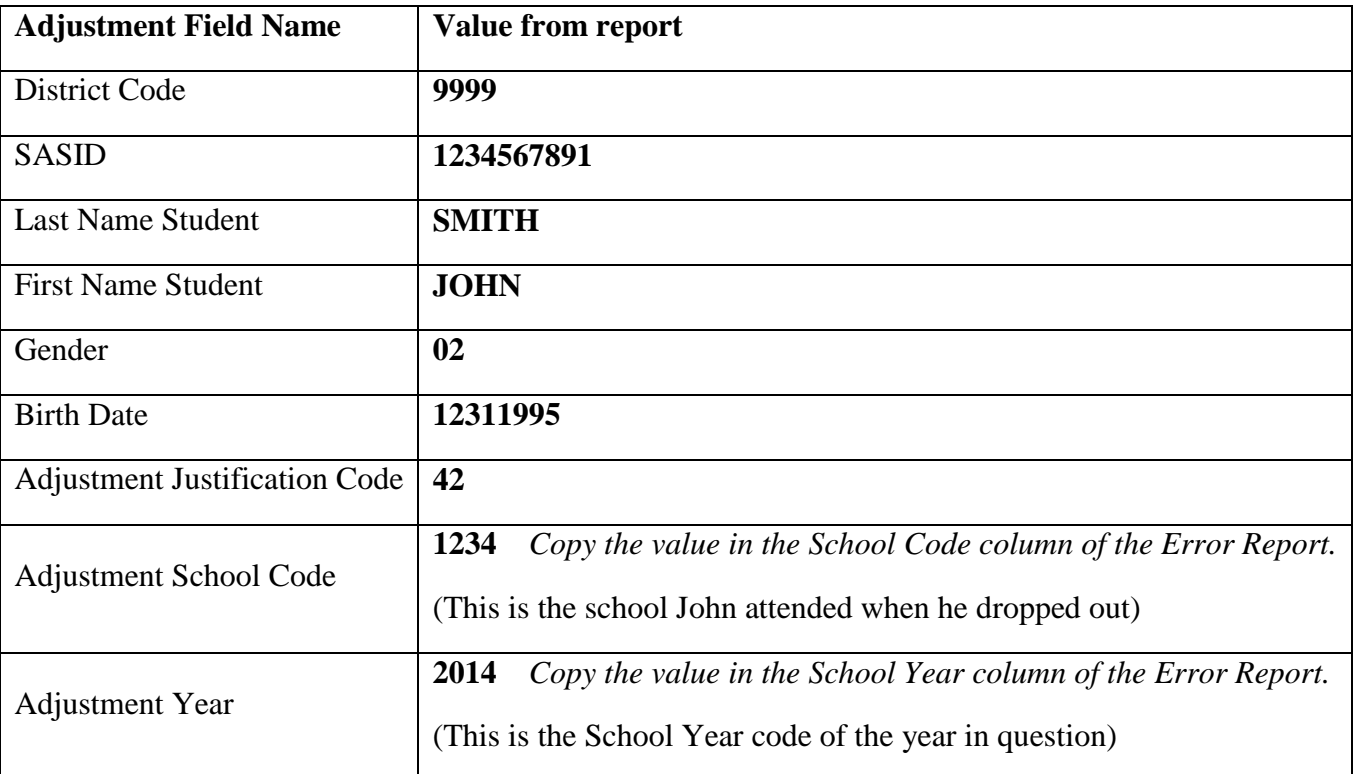

By performing this membership base adjustment, submitting the adjustment file and recreating the Student End of Year snapshot will increase the completion rates for your district/school for the year in which the student would have graduated.